, tushu007.com  $<<$  CAD  $>>$ 

 $<<$  CAD  $>>$ 

- 13 ISBN 9787506486132
- 10 ISBN 750648613X

出版时间:2012-6

页数:231

字数:235000

extended by PDF and the PDF

http://www.tushu007.com

 $<<$  CAD  $>>$ 

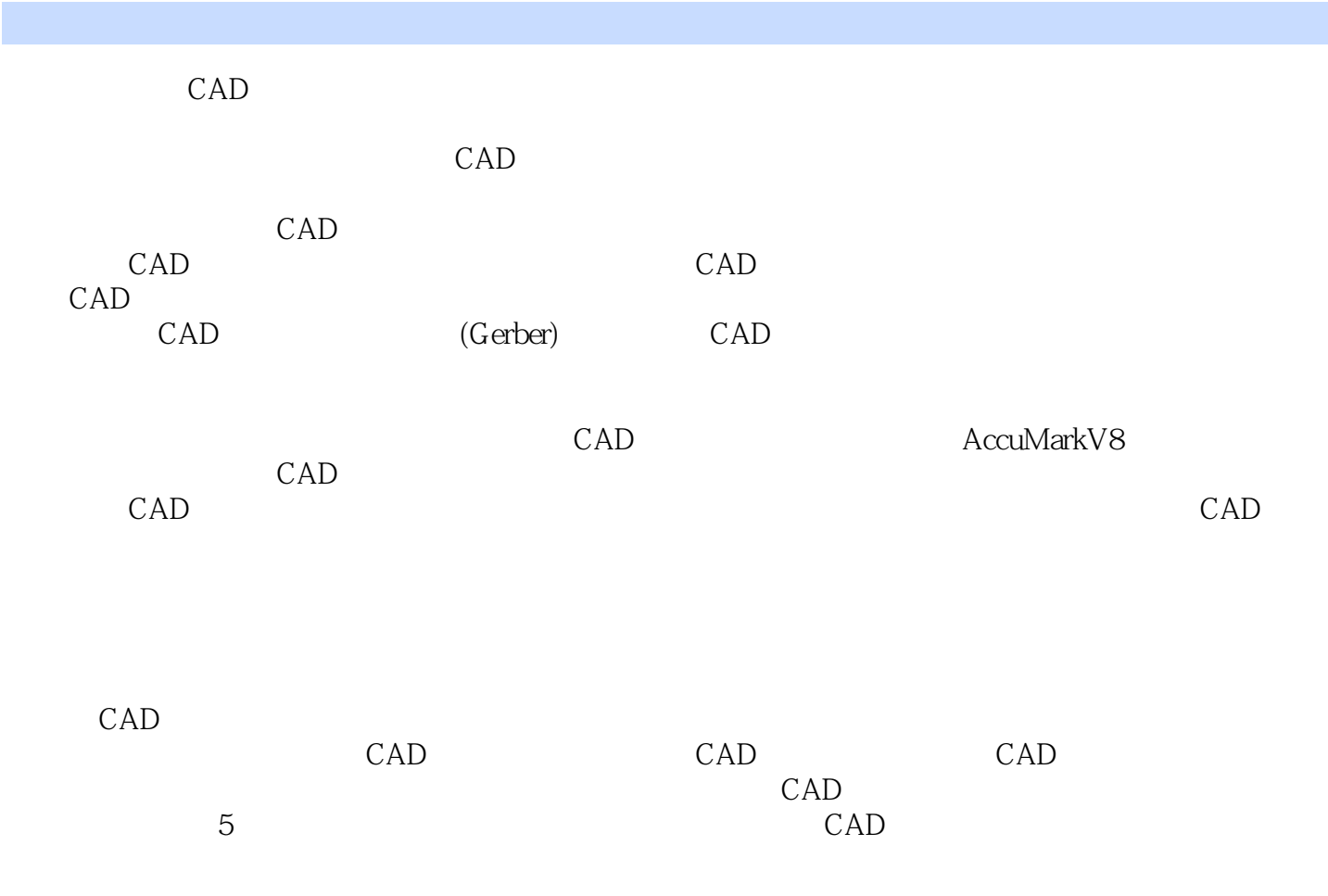

2011 7

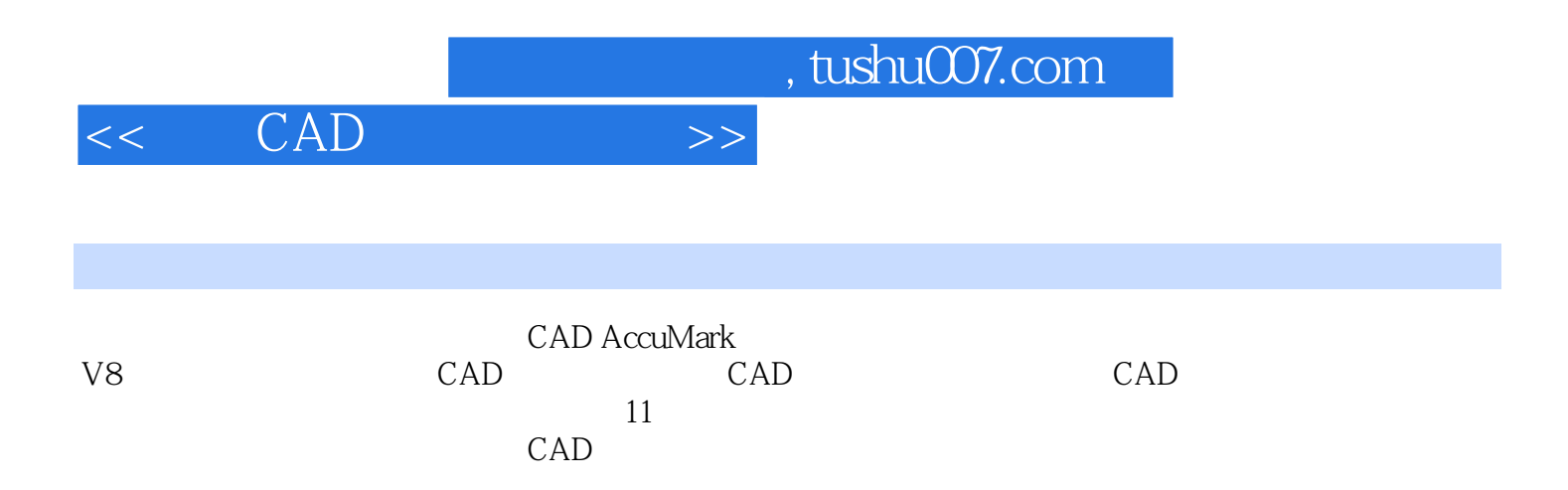

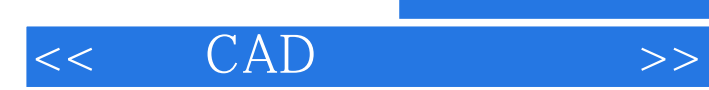

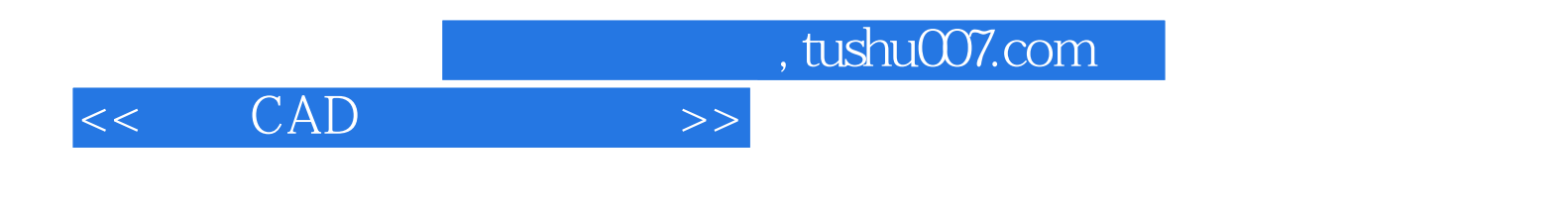

CAD

CAD

 $\overline{\phantom{a}}$ 

RUL CAD

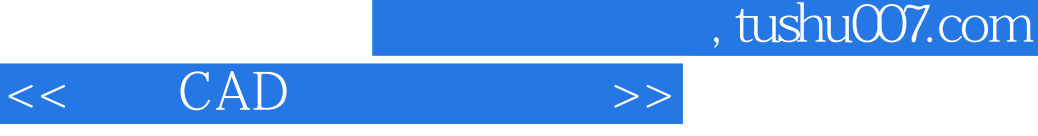

CAD

二、男童T恤样版设计

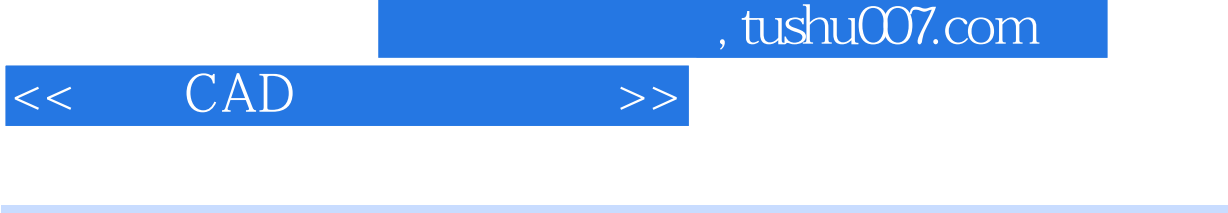

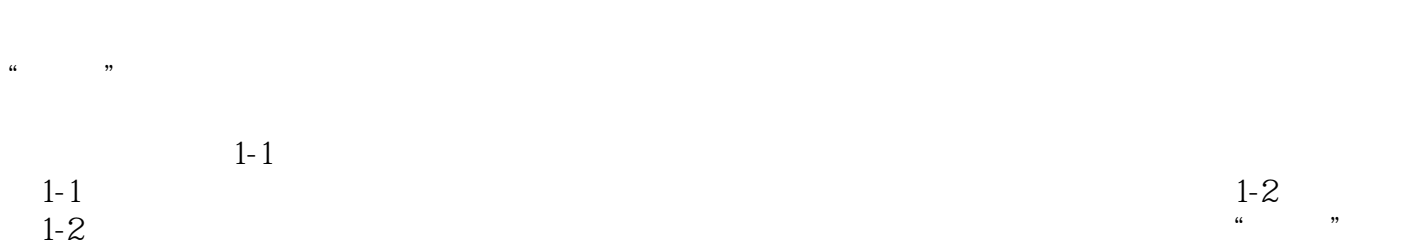

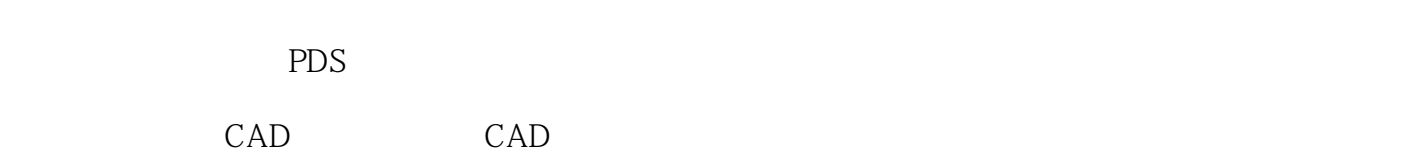

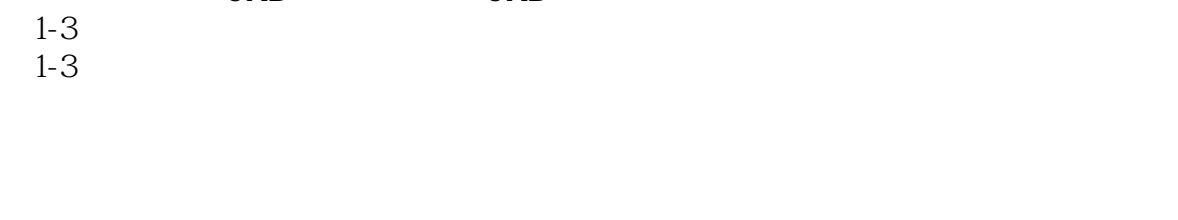

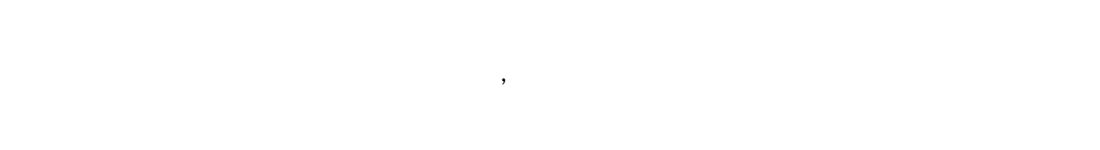

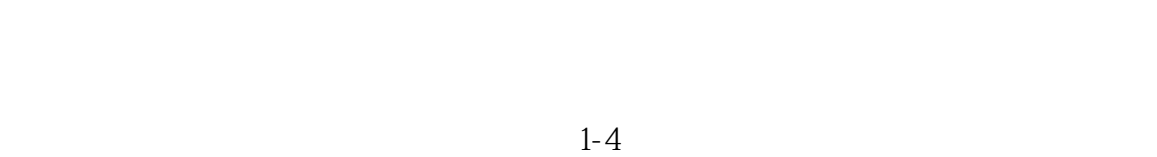

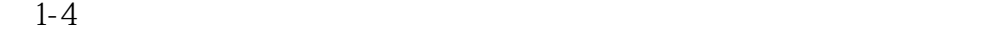

 $1-5$ 1-5 AccuMark

## AccuMark

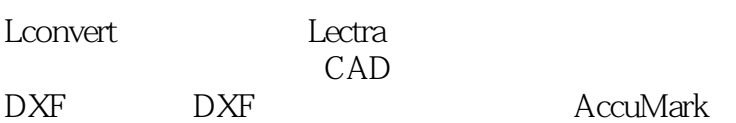

AccuMark

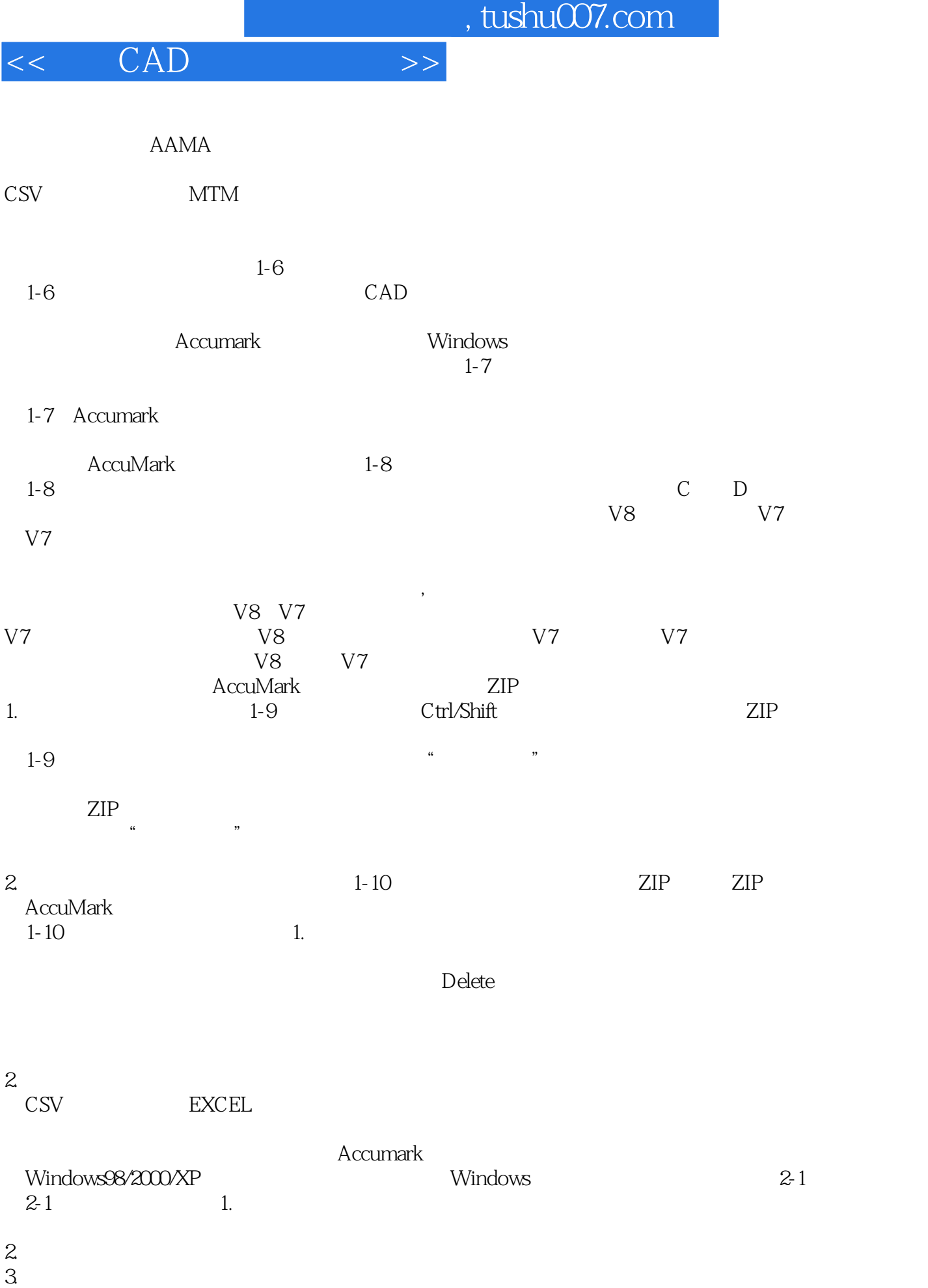

addiscussion, tushu007.com  $<<$  CAD  $>>$  $4.$ CAD CAD 5.  $6.$  $*.\text{reg}^* \cdot \text{reg}^*$  $1.$   $2-2$  $2-2$  2 2.  $2-3$  3.  $3$  $2-5$  $2-4$  2.5 and  $2-5$  $2.$ ——实线:周边线。  $+$ 

 $2-6$ <br> $2-6$ <br> $H =$  $2-6$   $A =$   $B =$   $C =$   $D =$   $E =$   $F =$   $G =$  $H =$   $I =$   $J =$   $3$ .

 $1.$ 

 $<<\quad \ \ \text{CAD} \qquad \qquad >>$ 

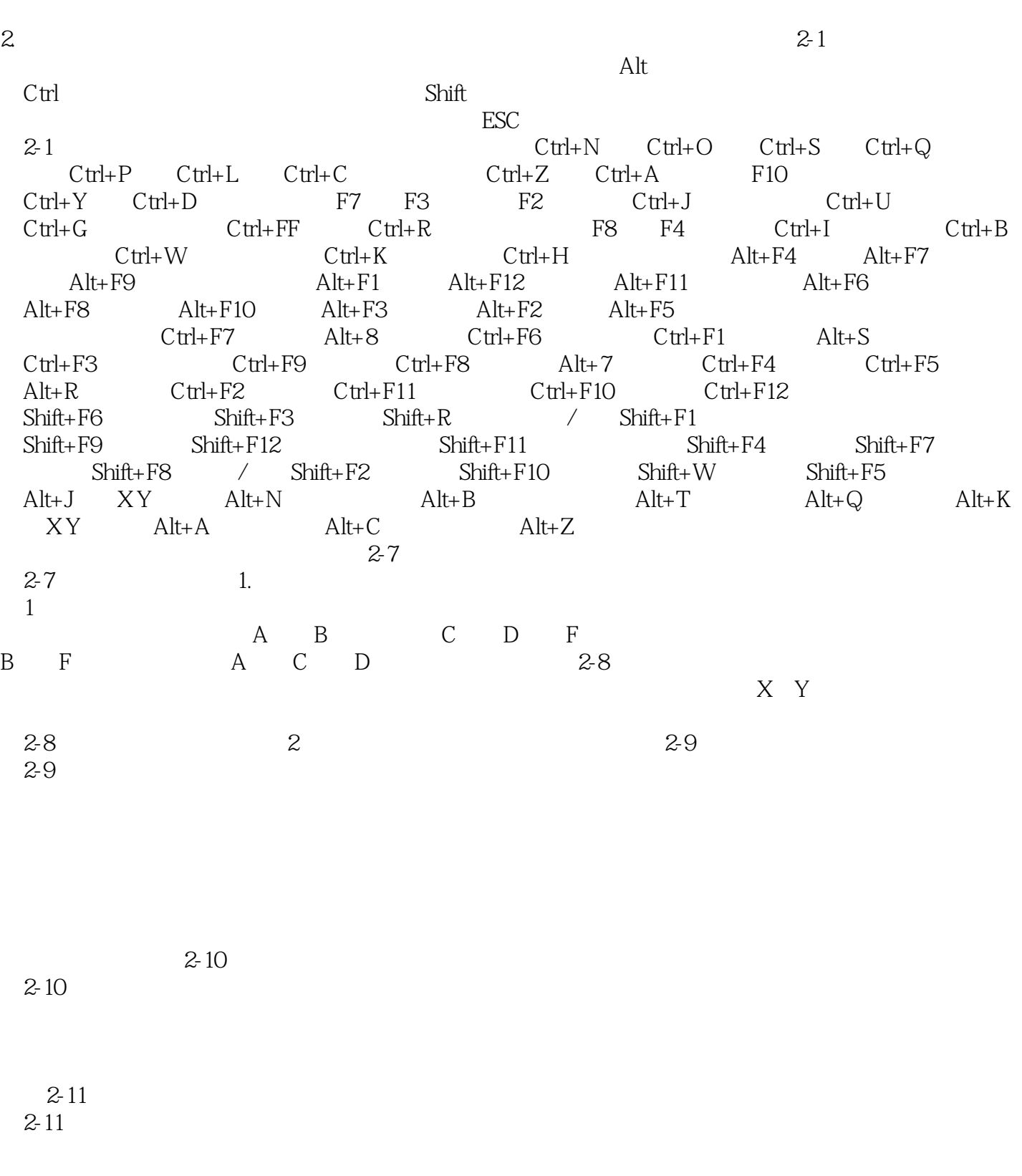

 $\sqrt{a}$ 

## $<<\quad \ \ \text{CAD} \qquad \qquad >>$

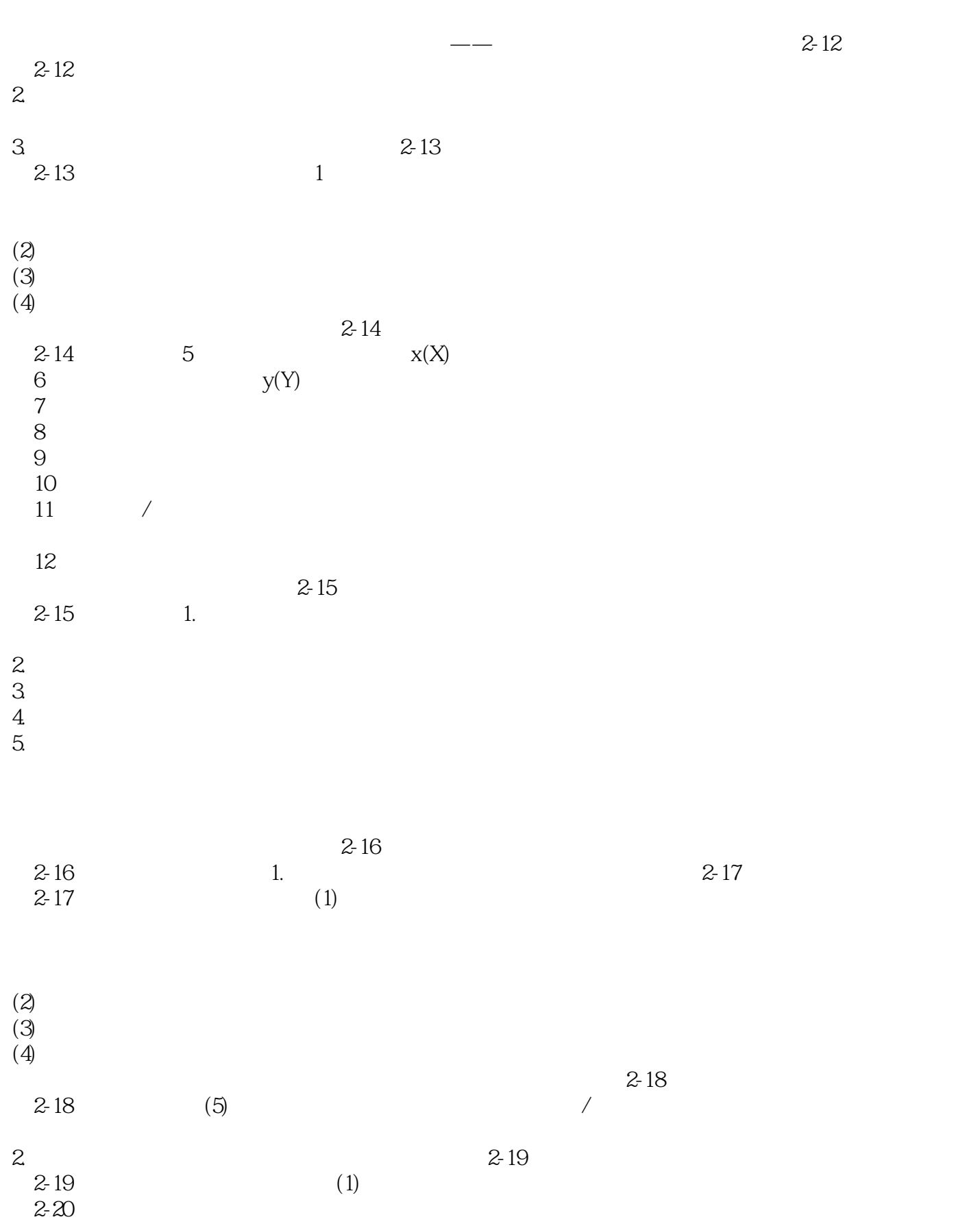

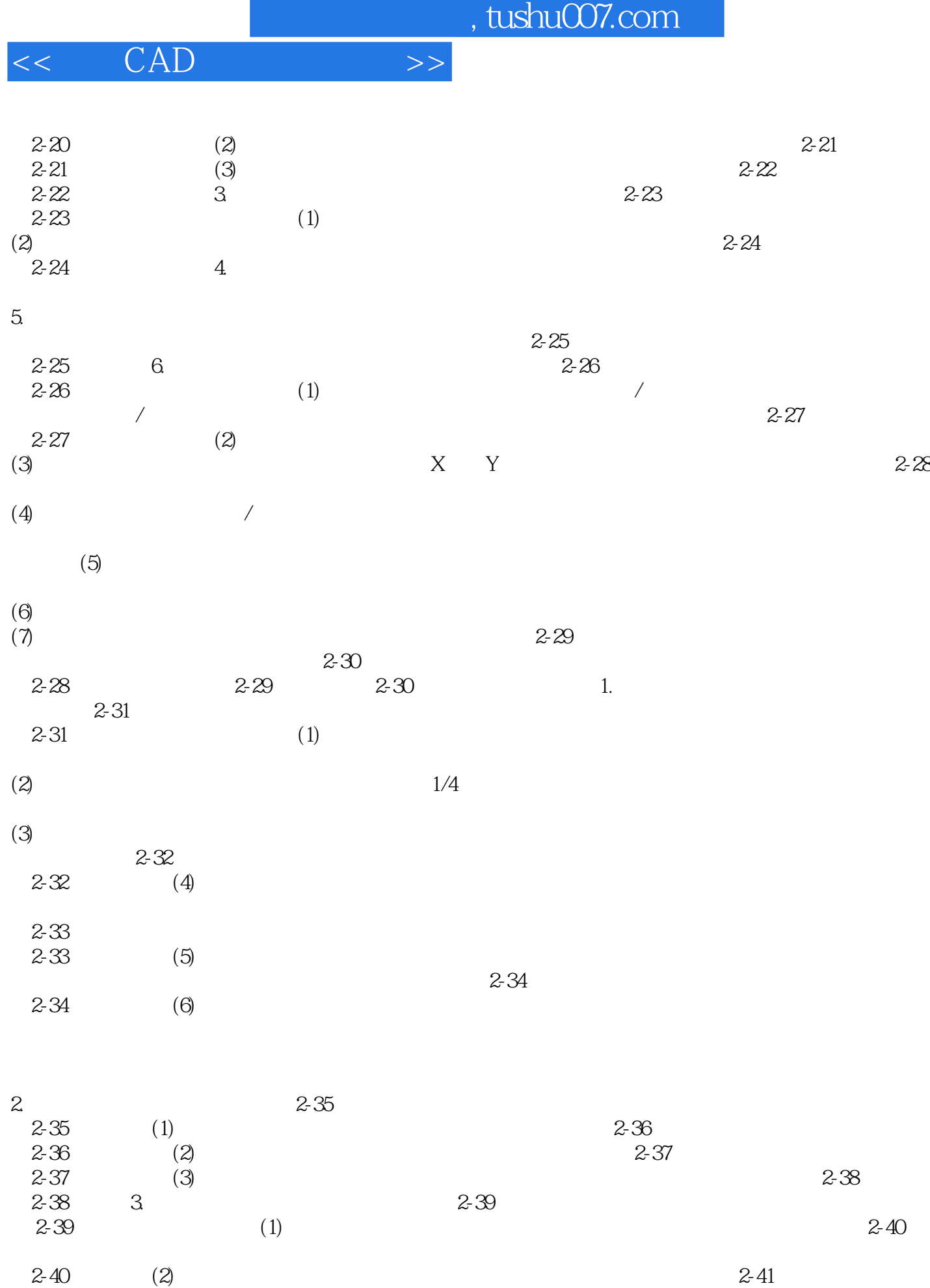

 $<<\quad\text{CAD}\qquad\qquad\Longrightarrow$ 

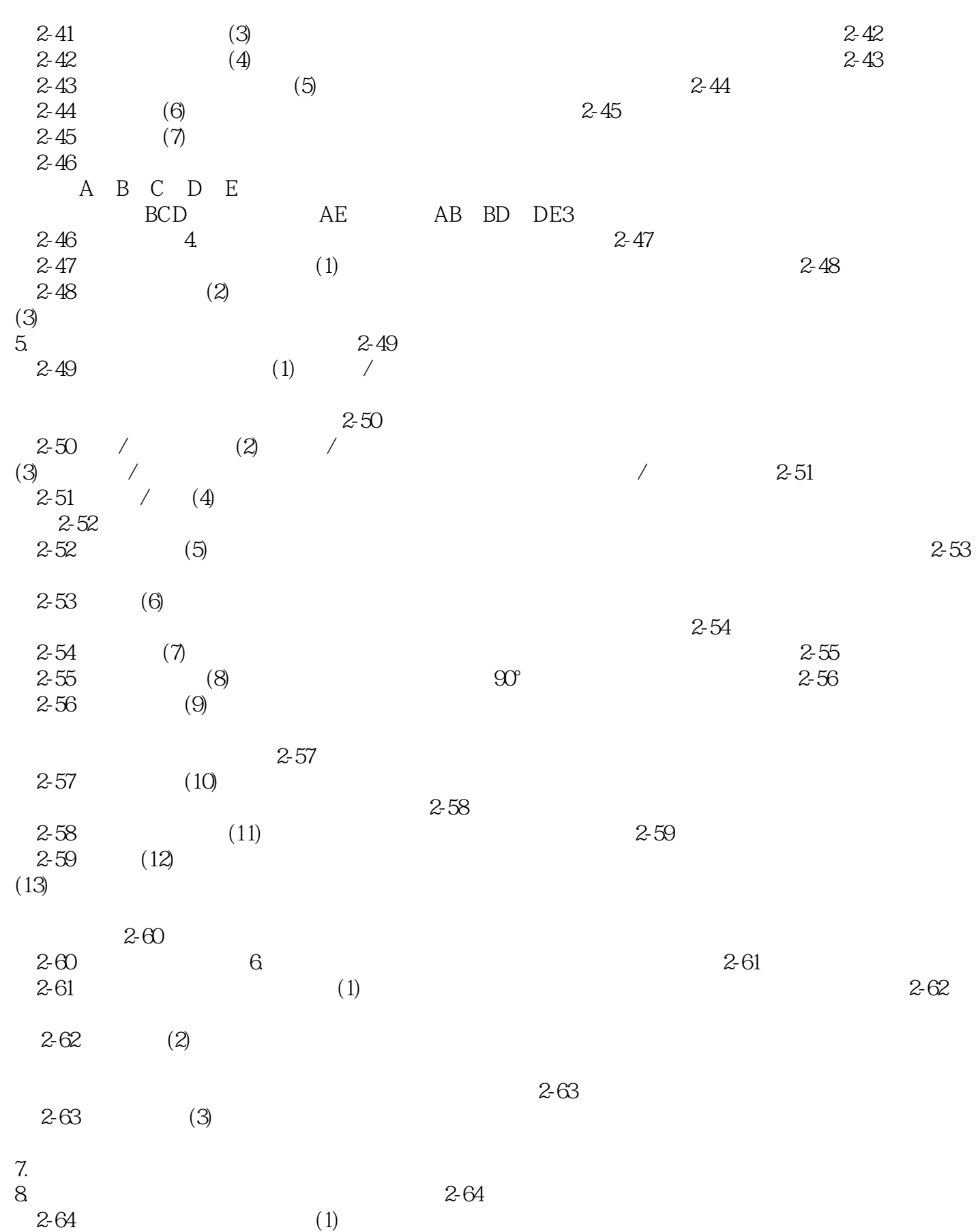

 $<<\quad \ \ \text{CAD} \qquad \qquad >>$ 

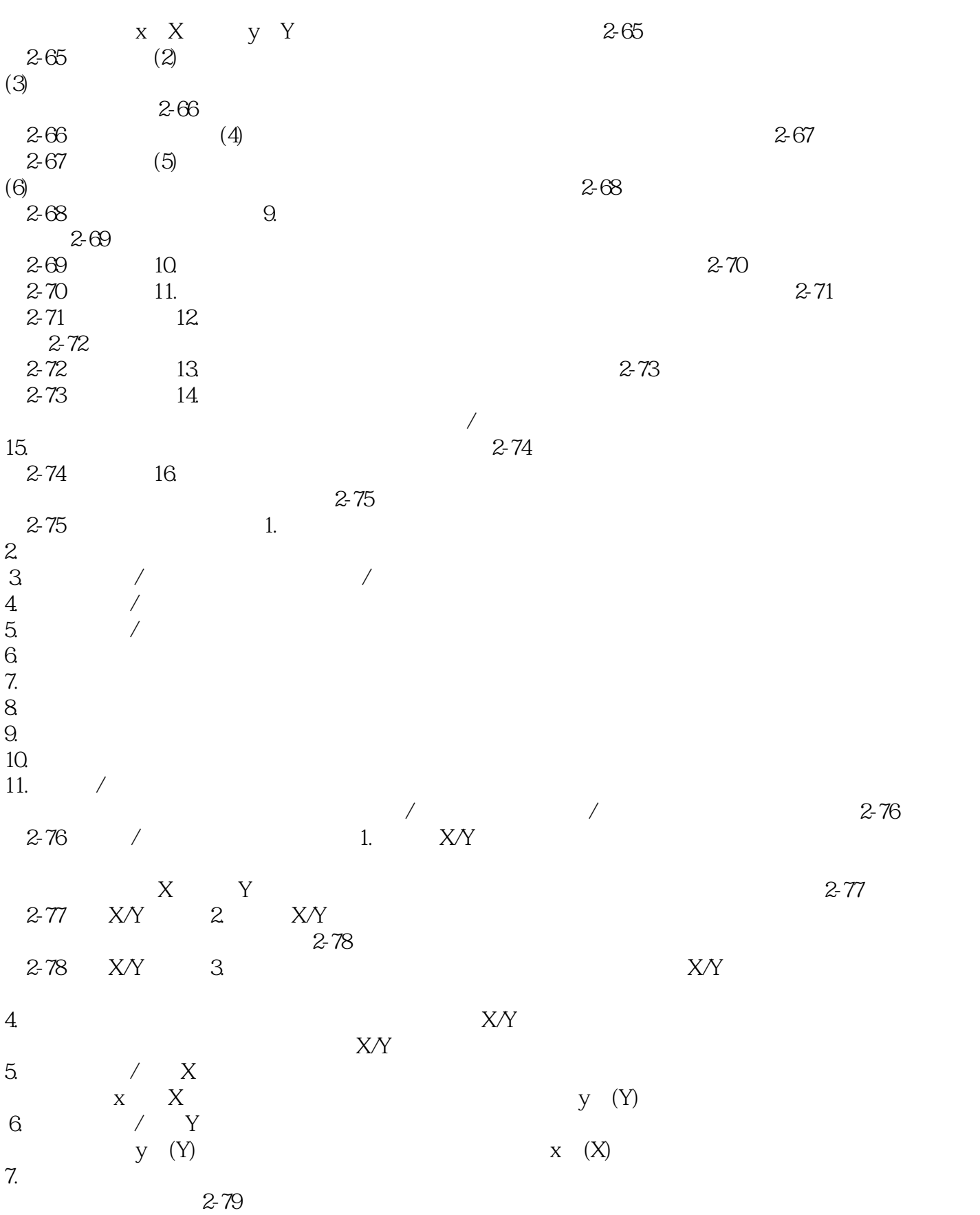

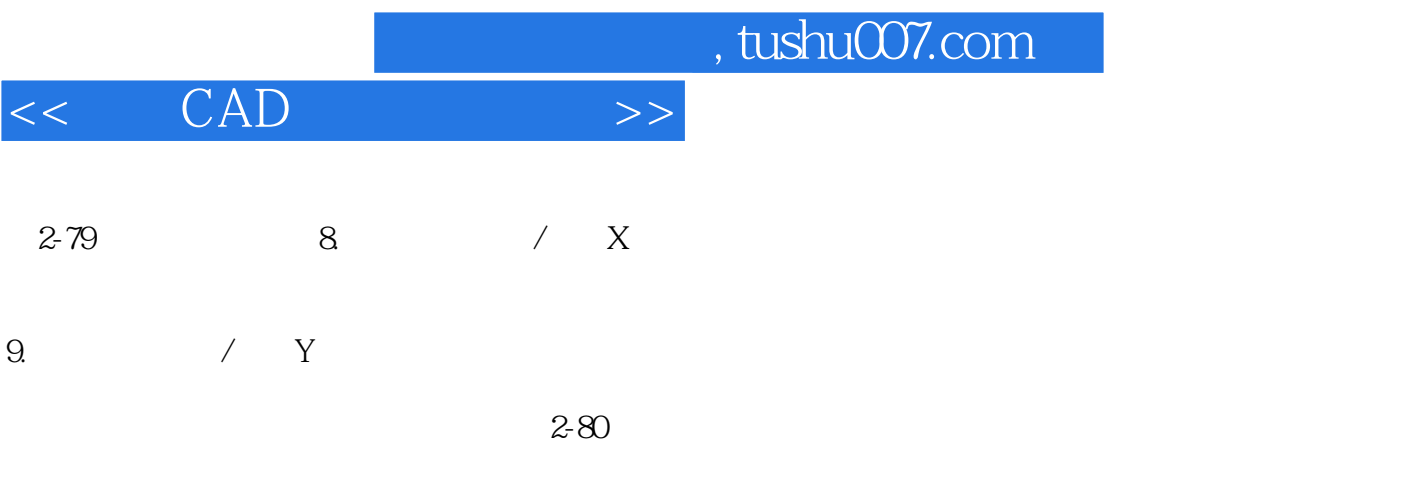

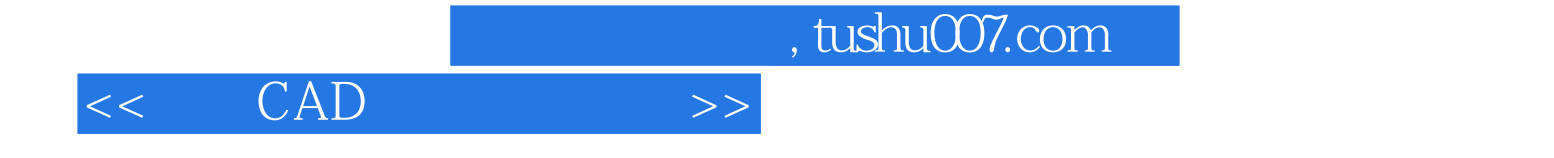

本站所提供下载的PDF图书仅提供预览和简介,请支持正版图书。

更多资源请访问:http://www.tushu007.com